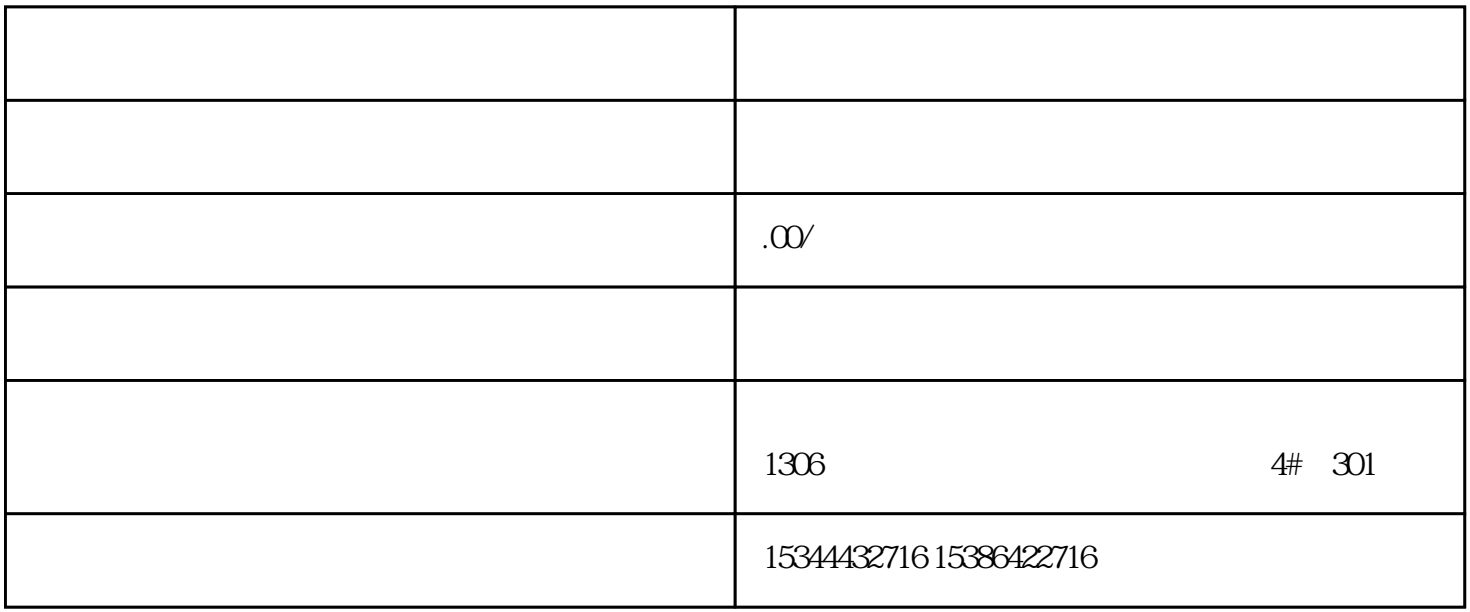

G120 G120C V20 S120 V90 GEP

公司授权合作伙伴——湖南西控自动化设备有限公司,作为西门子中国有限公司授权合作伙伴,湖南西

S7-200SMART S7-200CN S

7-300 S7-400 S7-1200 S7-1500 S7-ET200SP

西门子中国授权代理商——湖南西控自动化设备有限公司,本公司坐落于湖南省中国(湖南)自由贸易  $1306$  $4 \quad 30$ 

 $10$ 

 $m$ 

 ${\rm (Bridge\,HelloTime)\,}/\qquad\qquad {\rm (Root\,Hello\,Time)}$ (BPDU) (Bridge Forward Delay)/ (RootForward Delay)  $\qquad \qquad \text{``}\qquad \qquad \text{``}$  (Forward

Delay)

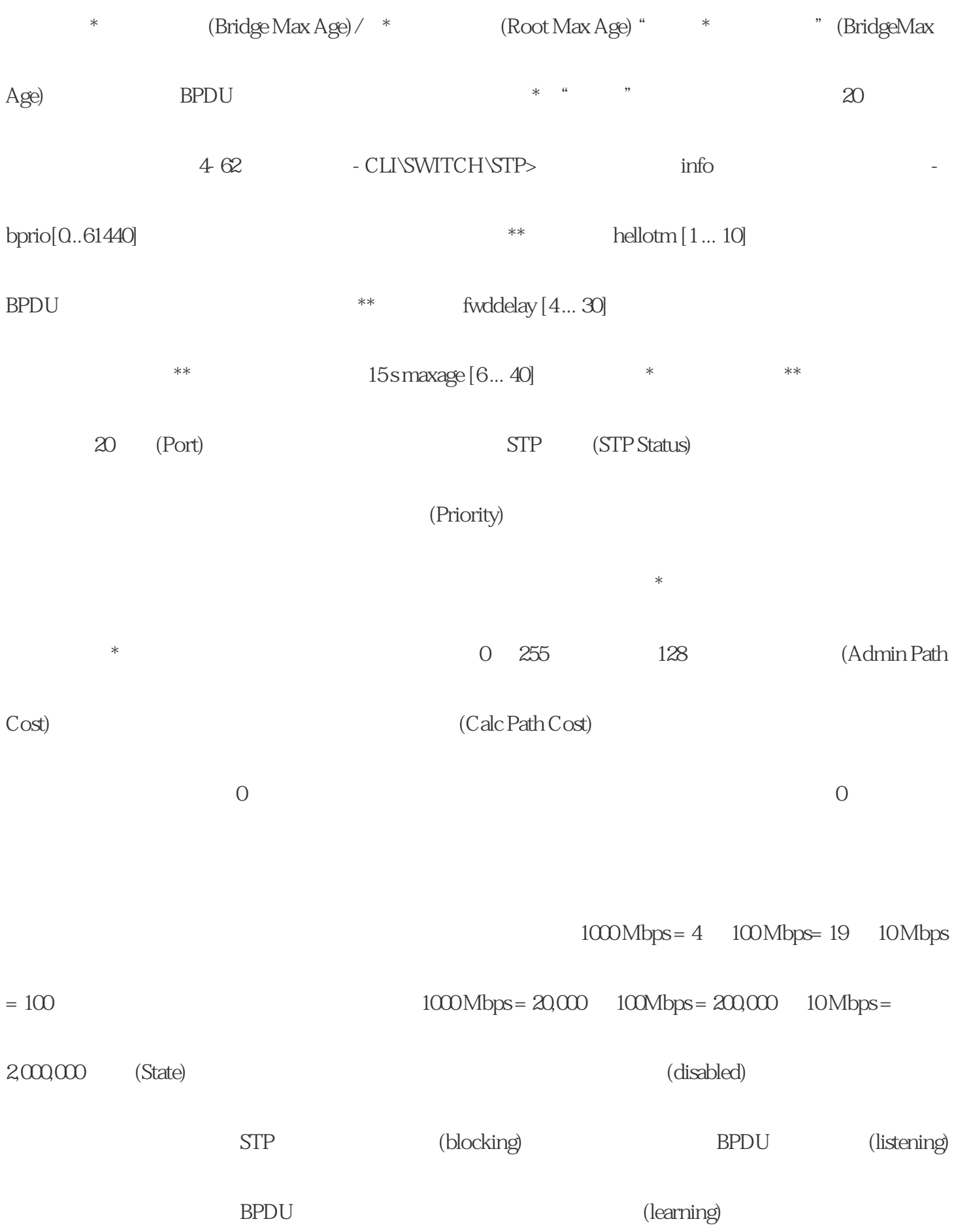

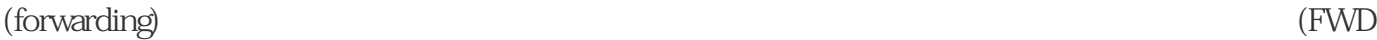

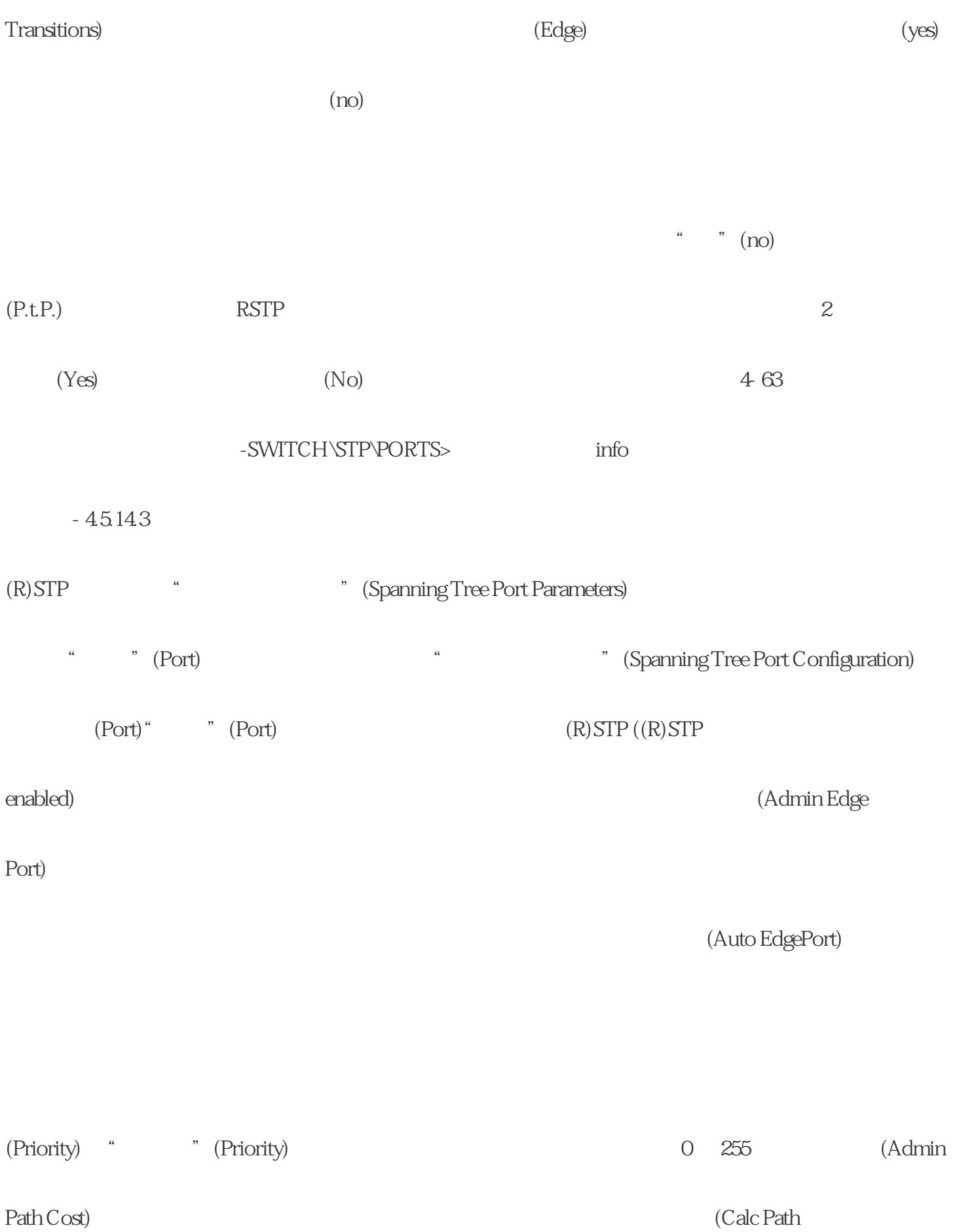

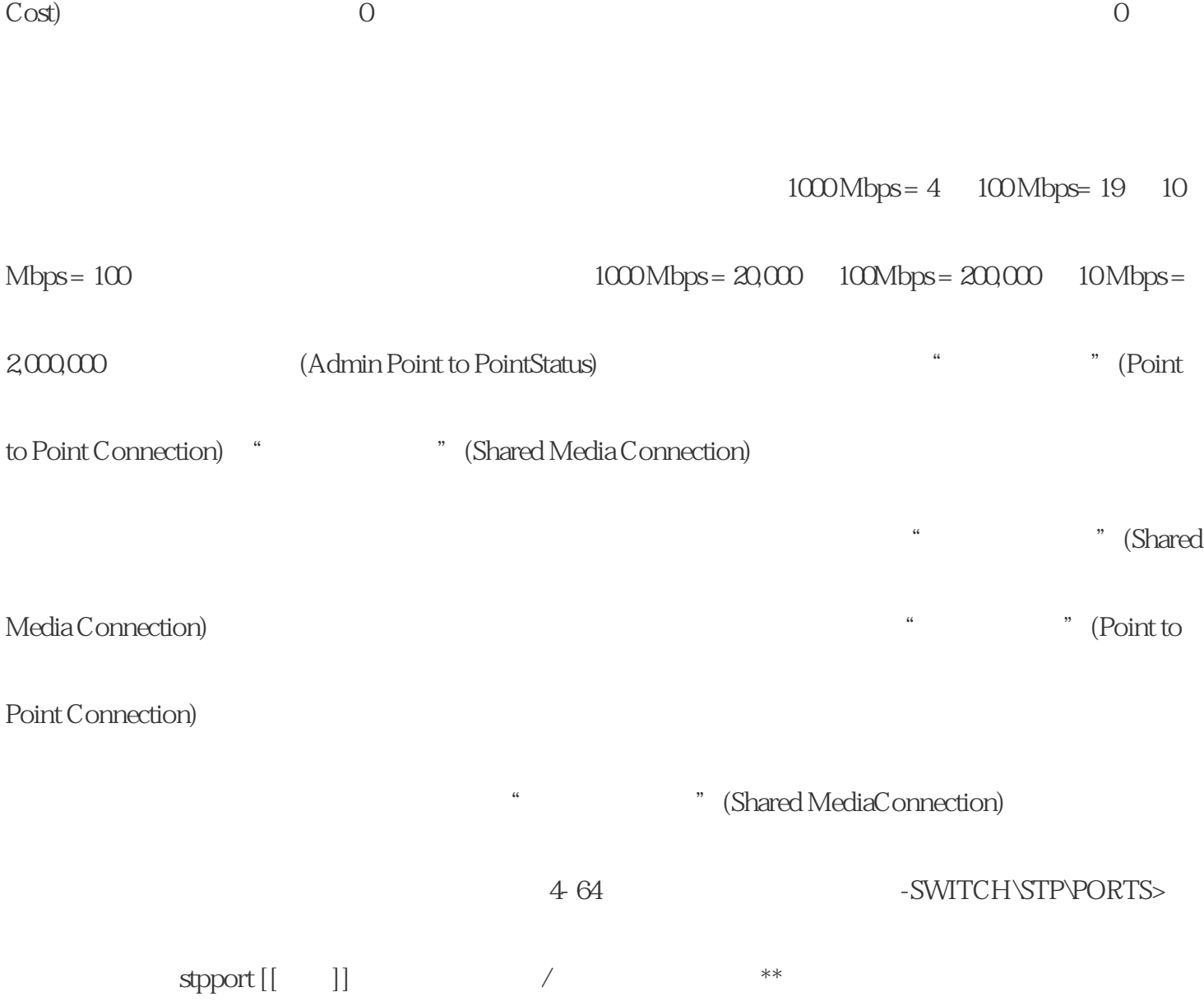